# **C\_LCNC\_02Q&As**

SAP Certified Citizen Developer Associate - SAP Build Low-code/Nocode Applications and Automations

### **Pass SAP C\_LCNC\_02 Exam with 100% Guarantee**

Free Download Real Questions & Answers **PDF** and **VCE** file from:

**https://www.leads4pass.com/c\_lcnc\_02.html**

### 100% Passing Guarantee 100% Money Back Assurance

Following Questions and Answers are all new published by SAP Official Exam Center

**Colonization** Download After Purchase

- **@ 100% Money Back Guarantee**
- **63 365 Days Free Update**

**Leads4Pass** 

800,000+ Satisfied Customers

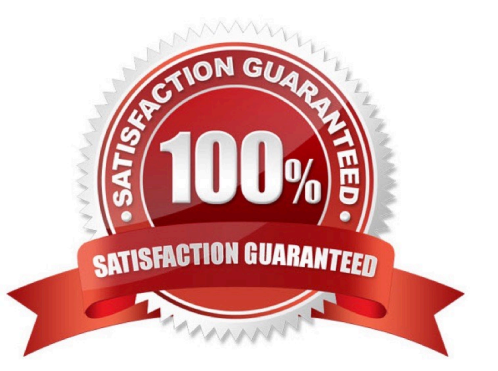

## **Leads4Pass**

#### **QUESTION 1**

What capability does the SAP Work Zone application launchpad deliver?

- A. Integration of existing software packages across all devices
- B. Optimization of the user experience via mobile apps
- C. Establishment of central access to applications, tasks, and processes
- D. Use of digital tools and services to customize workspaces

Correct Answer: C

#### **QUESTION 2**

What are some data sources you can add in SAP AppGyver? Note: There are 3 correct answers to this question.

- A. External hard drive
- B. REST API direct integration
- C. Google Firebase/Cloud Firestore
- D. Microsoft Access
- E. OData integration
- Correct Answer: BCE

#### **QUESTION 3**

What are some benefits of using Forms? Note: There are 2 correct answers to this question.

- A. Create and share email templates easily
- B. Create an interactive UI easily
- C. Create documents for processes easily
- D. Streamline business process approvals easily

Correct Answer: CD

#### **QUESTION 4**

## **Leads4Pass**

What do you do to view changes in the SAP AppGyver Preview app?

- A. Save the changes you make in SAP AppGyver to see them in the Preview app.
- B. Nothing; the SAP AppGyver Preview app updates automatically in real time as you work.

C. Select the Refresh button on your device\\'s screen.

Correct Answer: A

#### **QUESTION 5**

In what tab of the SAP Process Automation UI do you handle tasks?

- A. Monitor
- B. Settings
- C. MyInbox
- D. Lobby
- Correct Answer: C

[C\\_LCNC\\_02 PDF Dumps](https://www.leads4pass.com/c_lcnc_02.html) [C\\_LCNC\\_02 VCE Dumps](https://www.leads4pass.com/c_lcnc_02.html) [C\\_LCNC\\_02 Study Guide](https://www.leads4pass.com/c_lcnc_02.html)